Using a smartphone to produce .pdf documents.

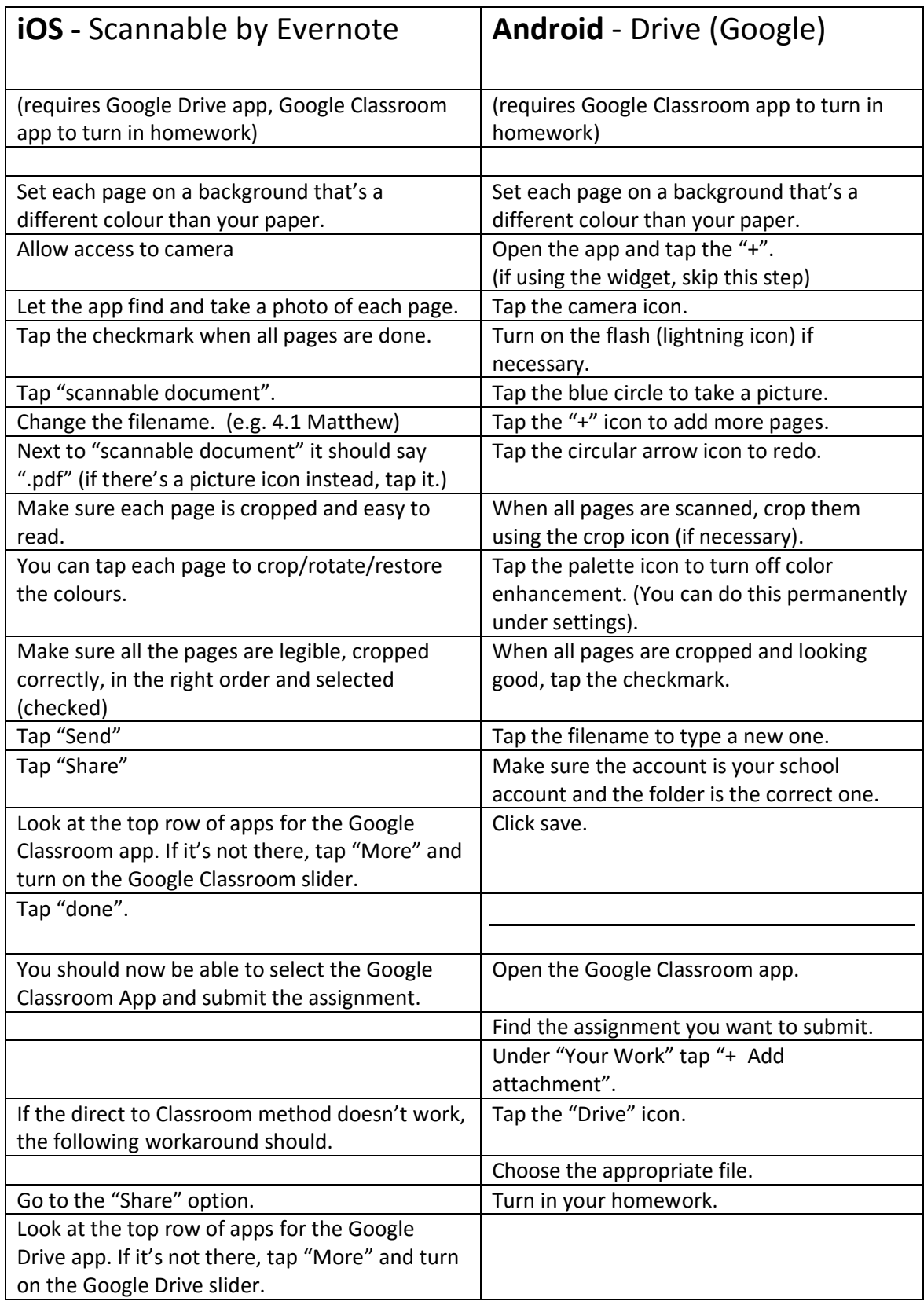

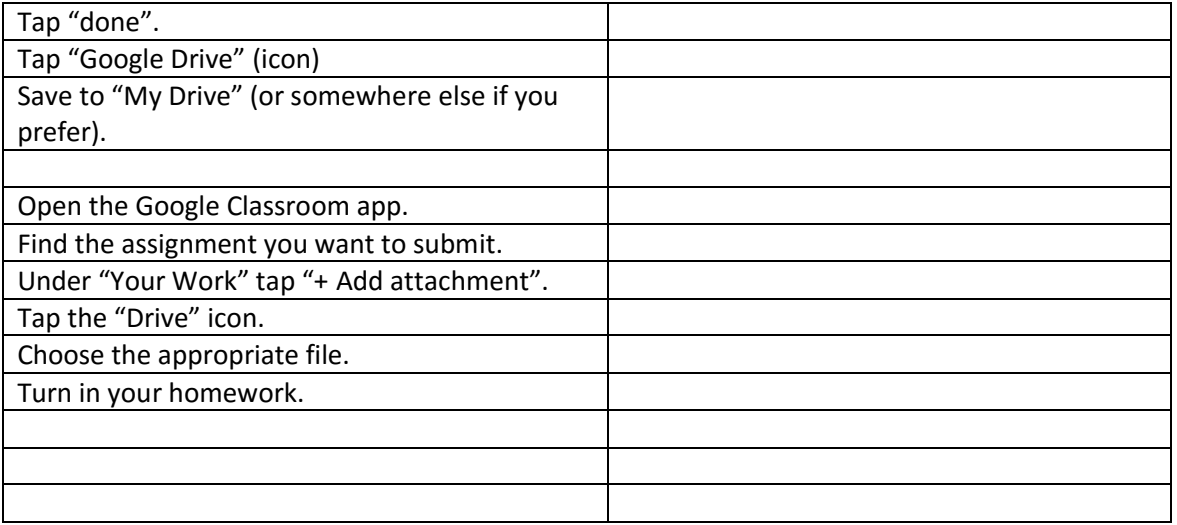